# **Ruby master - Bug #14246**

# **Inconsistent C source code indentation**

12/27/2017 09:22 AM - shyouhei (Shyouhei Urabe)

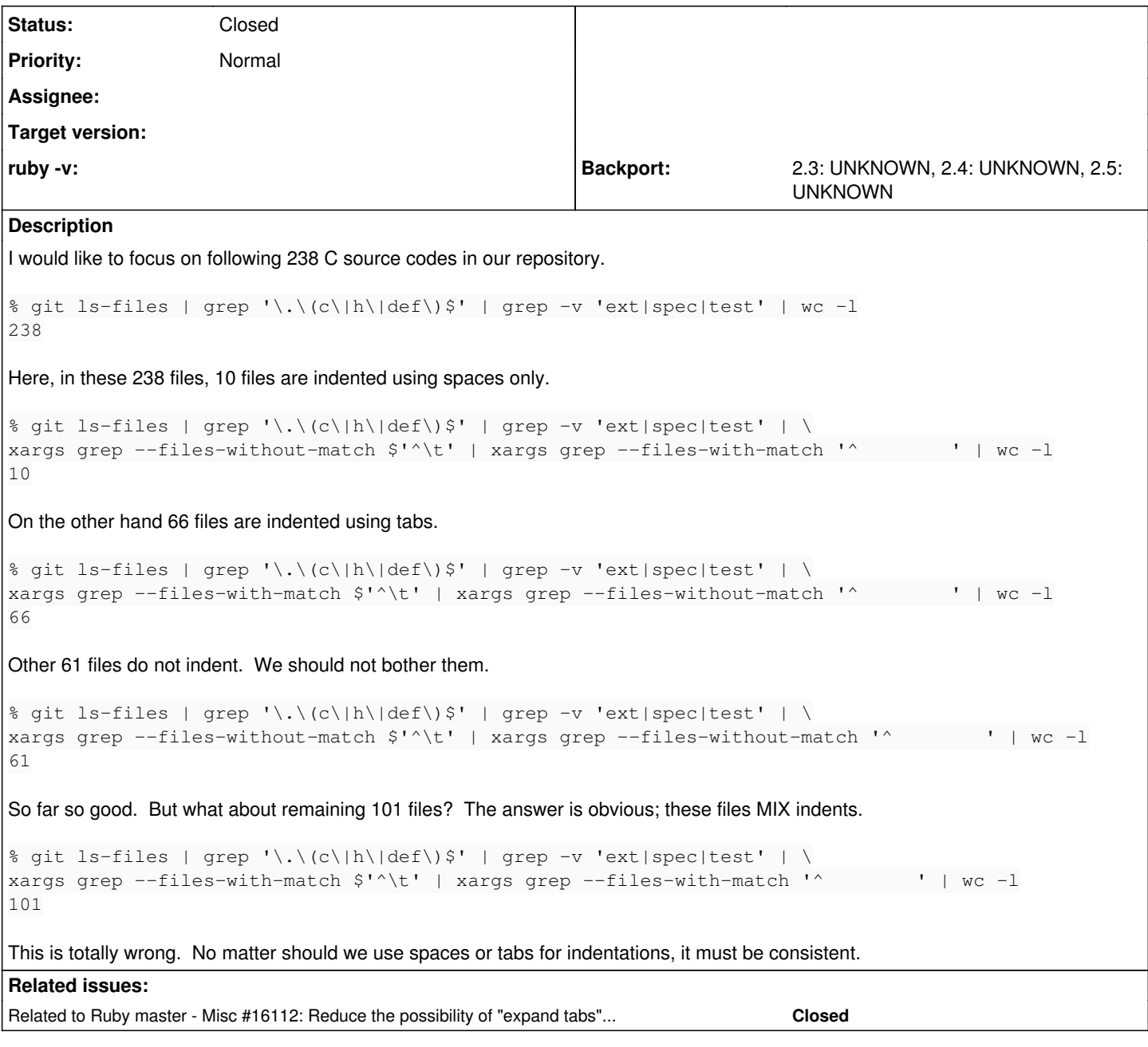

# **Associated revisions**

# **Revision 224bbbdc - 01/25/2018 12:11 AM - kazu**

.editorconfig: Use spaces instead of tab except Makefiles

ref [Bug #14246] [ci skip]

git-svn-id: svn+ssh://ci.ruby-lang.org/ruby/trunk@62033 b2dd03c8-39d4-4d8f-98ff-823fe69b080e

## **Revision 62033 - 01/25/2018 12:11 AM - znz (Kazuhiro NISHIYAMA)**

.editorconfig: Use spaces instead of tab except Makefiles

ref [Bug #14246] [ci skip]

### **Revision 62033 - 01/25/2018 12:11 AM - kazu**

ref [Bug #14246] [ci skip]

### **Revision b83ae747 - 03/17/2018 02:37 AM - k0kubun (Takashi Kokubun)**

misc/ruby-style.el: use spaces for indentation

instead of hard tabs.

[Bug #14246]

git-svn-id: svn+ssh://ci.ruby-lang.org/ruby/trunk@62789 b2dd03c8-39d4-4d8f-98ff-823fe69b080e

### **Revision 62789 - 03/17/2018 02:37 AM - k0kubun (Takashi Kokubun)**

misc/ruby-style.el: use spaces for indentation

instead of hard tabs.

[Bug #14246]

### **Revision 62789 - 03/17/2018 02:37 AM - k0kubun (Takashi Kokubun)**

misc/ruby-style.el: use spaces for indentation

instead of hard tabs.

[Bug #14246]

### **Revision acc48fce - 06/06/2018 06:14 AM - yui-knk (Kaneko Yuichiro)**

ast.c: Change tabs to spaces

ast.c: I created a new C source code file with tabs and spaces mixed format by mistake. Currently we move to spaces only. Surely we agreed not to batch update. But ast.c is a new source code. So please forgive me to change the format before many changes are committed this file. I'm sorry about my mistake.

#### ref [Bug #14246]

git-svn-id: svn+ssh://ci.ruby-lang.org/ruby/trunk@63586 b2dd03c8-39d4-4d8f-98ff-823fe69b080e

### **Revision 63586 - 06/06/2018 06:14 AM - yui-knk (Kaneko Yuichiro)**

ast.c: Change tabs to spaces

ast.c: I created a new C source code file with tabs and spaces mixed format by mistake. Currently we move to spaces only. Surely we agreed not to batch update. But ast.c is a new source code. So please forgive me to change the format before many changes are committed this file. I'm sorry about my mistake.

ref [Bug #14246]

### **Revision 63586 - 06/06/2018 06:14 AM - yui-knk (Kaneko Yuichiro)**

ast.c: Change tabs to spaces

ast.c: I created a new C source code file with tabs and spaces mixed format by mistake. Currently we move to spaces only. Surely we agreed not to batch update. But ast.c is a new source code. So please forgive me to change the format before many changes are committed this file. I'm sorry about my mistake.

ref [Bug #14246]

### **Revision 36fa6af2 - 07/01/2018 01:38 AM - kazu**

[DOC] newer codes recommend to use spaces only

[Bug #14246] [ci skip]

git-svn-id: svn+ssh://ci.ruby-lang.org/ruby/trunk@63811 b2dd03c8-39d4-4d8f-98ff-823fe69b080e

#### **Revision 63811 - 07/01/2018 01:38 AM - znz (Kazuhiro NISHIYAMA)**

[DOC] newer codes recommend to use spaces only

### **Revision 63811 - 07/01/2018 01:38 AM - kazu**

[DOC] newer codes recommend to use spaces only

[Bug #14246] [ci skip]

### **History**

### **#1 - 12/27/2017 10:19 AM - duerst (Martin Dürst)**

I'm all for better consistency. I thought there were clear guidelines for Ruby, and (almost) everybody was following them. I didn't know it was that bad.

But fixing spacing will obscure where the code originally came from. I don't really like that.

To improve the situation, I have the following suggestions:

1) Install an SVN bot that fixes indents on newly committed lines automatically. That would hopefully catch the attention of the committers.

2) Based on svn blame, get a picture of who is how good (or not) at following the guidelines, and gently nudge everybody in the right direction.

[Somebody sooner or later will start discussion on what the best way of indenting should be. If you want to do this, please make it a separate issue. Please tag it as "joke" (because we don't have a "bikeshed" category).]

### **#2 - 12/27/2017 10:36 AM - shyouhei (Shyouhei Urabe)**

*- Description updated*

#### **#3 - 12/27/2017 11:08 AM - normalperson (Eric Wong)**

duerst@it.aoyama.ac.ip wrote:

I'm all for better consistency. I thought there were clear guidelines for Ruby, and (almost) everybody was following them. I didn't know it was that bad.

Right, I remember it being 4 spaces per-level, and use TAB whenever it's 8 spaces. AFAIK, that's the Emacs default and I've seen this in several other projects, so not uncommon.. In vim, I use: :set ts=8 sw=4 sts=4 noexpandtab

But fixing spacing will obscure where the code originally came from. I don't really like that.

Agreed 100%. Noise makes code archaelogy harder, I don't like whitespace-only changes; but I'd be happy to see them if one is in the affected area and already changing code, and the proposed SVN bot might help with that...

I admit that I moved some existing all-space code not long ago and did not notice it, but nobu fixed it for me :x

To improve the situation, I have the following suggestions:

1) Install an SVN bot that fixes indents on newly committed lines automatically. That would hopefully catch the attention of the committers.

Instead of auto-fixing, it should email the committer; that ought to reduce future screwups.

### **#4 - 12/30/2017 01:29 PM - znz (Kazuhiro NISHIYAMA)**

I think that guidelines are .editorconfig for most editors, misc/ruby-style.el for Emacs, and .indent.pro for indent.

### **#5 - 01/05/2018 06:13 PM - vo.x (Vit Ondruch)**

Let me quote Developers How-To [1](https://bugs.ruby-lang.org/projects/ruby/wiki/DeveloperHowto):

• indent

- 4 for C
- 2 for Ruby • tab/space
	- Do not use TABs in ruby codes ruby-dev:19388
	- Use TAB instead of 8 SPs in C. (Emacs's default style)

### **#6 - 01/05/2018 08:46 PM - naruse (Yui NARUSE)**

Just FYI, there's a format tool named clang-format. <https://clang.llvm.org/docs/ClangFormat.html>

I use following options: <https://github.com/nurse/strptime/blob/master/.clang-format>

### **#7 - 01/14/2018 05:56 PM - graywolf (Gray Wolf)**

As [vo.x \(Vit Ondruch\)](https://bugs.ruby-lang.org/users/703) already pointed out, there are guidelines for the indentation. So based on the guidelines the 101 files are (probably) correctly indented and the 76  $(10 + 66)$  files are (probably) wrongly indented.

### **#8 - 01/15/2018 02:26 AM - shyouhei (Shyouhei Urabe)**

[graywolf \(Gray Wolf\)](https://bugs.ruby-lang.org/users/12262) we are talking about C codes here. The "Do not use TABs" policy applies to non-C files.

### **#9 - 01/15/2018 02:37 AM - graywolf (Gray Wolf)**

I can't count to 8 in

xargs grep --files-with-match '^ '`

, sorry, just ignore me. :/

### **#10 - 01/24/2018 08:00 AM - shyouhei (Shyouhei Urabe)**

We discussed this issue in today's developer meeting.

- We agreed not to batch update the indents at once. Indents should become consistent over time.
- Matz has no strong opinion on this topic.
- We agreed to move to spaces only. Reasons behind this:
	- No contemporary advantage of mixing tabs and spaces today.
	- Emacs fans at the meeting could use ruby-style.el, and that style can be updated.

So the next action is:

- Modify ruby-style.el and other config files.
- $\bullet$  Lise them.

### **#11 - 01/25/2018 12:11 AM - Anonymous**

*- Status changed from Open to Closed*

Applied in changeset [trunk|r62033](https://bugs.ruby-lang.org/projects/ruby-trunk/repository/trunk/revisions/62033).

.editorconfig: Use spaces instead of tab except Makefiles

ref [Bug [#14246](https://bugs.ruby-lang.org/issues/14246)] [ci skip]

### **#12 - 01/31/2018 12:04 PM - znz (Kazuhiro NISHIYAMA)**

*- Status changed from Closed to Open*

Re-open because accidentally closed. At least misc/ruby-style.el set to tabs.

### **#13 - 03/17/2018 02:37 AM - k0kubun (Takashi Kokubun)**

*- Status changed from Open to Closed*

Applied in changeset [trunk|r62789](https://bugs.ruby-lang.org/projects/ruby-trunk/repository/trunk/revisions/62789).

misc/ruby-style.el: use spaces for indentation

instead of hard tabs.

[Bug [#14246\]](https://bugs.ruby-lang.org/issues/14246)

## **#14 - 08/21/2019 01:25 PM - k0kubun (Takashi Kokubun)**

*- Related to Misc #16112: Reduce the possibility of "expand tabs" commit occurrences added*